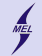

**KORKARYKERKER POLO** 

POLITECHNIKA WARSZAWSKA - wydz. Mechaniczny Energetyki i Lotnictwa

# **Programowanie obiektowe w języku C++**

Stanisław Gepner

sgepner@meil.pw.edu.pl

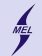

POLITECHNIKA WARSZAWSKA - wydz. Mechaniczny Energetyki i Lotnictwa

**STL Standard Template Library**

- Biblioteka szablonów generyczna
- Kontenery (wektor, mapa, lista, ...)
- Z typami wbudowanymi oraz programisty
- Iteratory służą do poruszania się po kolekcjach
- ... trochę jak wskaźniki, można inkrementować przez *++*, wyłuskać przez *\** i porównywać przez *!=*
- Algorytmy czyli wzorce funkcji
- STL jest bardzo popularny

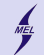

**KORKARYKERKER POLO** 

POLITECHNIKA WARSZAWSKA - wydz. Mechaniczny Energetyki i Lotnictwa

**Iteratory**

#### std :: nazwa\_kolekcji < parametr template >:: iterator nazwa iteratora

- Pozwalają na generyczność STL
- Sposób na dostęp do elementów przechowywanych przez kontener
- W zależności od kontenera mogą być różne
	- input iterator: pozwala na odczyt, nie na zapis
	- output iterator: pozwala na zapis
	- forward iterator: odczyt, zapis, tylko ruch do przodu, od początku do końca
	- bidirectional iterator: także do tyłu
	- random access: dowolny dostęp
	- np. vector posiada random access, a lista tylko bidirectional
	- to znaczy, ze możemy przesuwać się tylko o jeden element

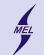

POLITECHNIKA WARSZAWSKA - wydz. Mechaniczny Energetyki i Lotnictwa

# **Kontenery**

- Obiekty do przechowywania danych
- Sekwencyjne: wektor, lista, ...
- Asocjacyjne przechowuje pary (klucz, wartość), umożliwia dostęp przez podanie klucza: set, map ...
- Też: kolejka (queue) i stack

#### Paramowanie obiektowe w języku C++

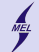

POLITECHNIKA WARSZAWSKA - wydz. Mechaniczny Energetyki i Lotnictwa

**vector**

**Tablica dynamiczna**

- Jak tablica dynamiczna w C ciągły obszar
- Możliwy dostęp do dowolnego elementu w stałym czasie
- Może automatycznie zmienić rozmiar przy dodawaniu / usuwaniu elementu
- Dodawanie / usuwanie na końcu stały czas
- Może zaistnieć konieczność przeniesienia
- Dodawanie / usuwanie 'w środku' czas liniowy bo trzeba przenieść elementy
- Dobry jeżeli dodajemy tylko na końcu, znamy rozmiar, często potrzebny dostęp do elementów

```
# include < vector >
std :: vector < typ_przechowywany >
     nazwa ; // pusty
std :: vector < typ_przechowywany >
     nazwa2; = {a1, a2, a3}; //3elementy
std::vector\leq int nazwa3(4.100):
     // 4 int o wartosci 100
std:: vector <int> nazwa4(third);
     // kopia nazwa3
// ale tez :
```

```
int myints [] = {16, 2, 77, 29};
std:: vector <int> nazwa5 (myints,
      m \texttt{vints} + 4 ):
// dostep przez []
```

```
cout << nazwa5 [3] << endl ;
```
**KORKARYKERKER POLO** 

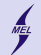

**Vector Dostęp**

- [] dostęp do elementu
- front() pierwszy element
- back() ostatni element

```
# include < iostream >
# include < vector >
int main ()
{
   std:: vector <int> vec(5, 1); // 5 jedynek
  vec . front() = 9;vec, back() = 2;
  std::count << "vec<sub>u</sub>contains:";
  for (unsigned i=0; i < vec. size(); i++)std:: cout \langle \langle \cdot \rangle_{\text{u}}' \langle \cdot \rangle vec[i];
   std::count << \neg \ n';
  return 0;
}
```
**KORK EXTERNE PROVIDE** 

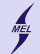

POLITECHNIKA WARSZAWSKA - wydz. Mechaniczny Energetyki i Lotnictwa

**Vector Iteratory**

- Dowolny dostęp
- Bidirectional
- *begin()* iterator do pierwszego elementu
- *end()* iterator za ostatni element

```
# include < iostream >
# include < vector >
int main ()
{
   std::vector<sub>int</sub> > mojvecc = {16, 2, 77, 29}std:: cout << "moj_vec:";
   for (\text{std}::\text{vector}\leq \text{int}>):: iterator it = moj_vec. begin(); it !=
          moj_vec . end () ; ++ it )
      std::cout \langle \langle \cdot \rangle \rangle \langle \langle \cdot \rangle \rangle it:
   std::count << '\\n';
   return 0;
}
```
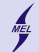

**Vector Rozmiar**

- Wektor zajmuje więcej pamięci niż konieczne, by uniknąć realokacji
- *size* bieżący rozmiar,
- *max size* rozmiar maksymalny
- *capacity* Za alokowany rozmiar, niekoniecznie *size*
- *empty* test czy pusty
- *reserve* zarezerwój rozmiar, zmienia *capacity*. Jeżeli wystąpi realokacja koszt najwyżej liniowy z rozmiarem
- *resize* Zmienia rozmiar. Liniowy z liczbą dodawanych/usuwanych elementów, jeżeli realokacja koszt liniowy z rozmiarem

```
# include < iostream >
# include < vector >
int main () {
  std:: vector <int> vec:
  vec.resize(100, 0);for (int i=0; i \le 100; i++) \text{vec}[i] = i;;
  std:: cout \langle\langle "size: " \langle (int) vec.size() \langle\langle '\n';
  std:: cout << "capacity:u'' << (int) vec. capacity () << '\n';
  std:: cout \langle\langle "max_size: " \langle\langle (int) vec.max_size() \langle\langle '\n';
  return 0;
}
```
 $2990$ **CURRENT CERTIFICATION** 

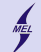

 $2990$ 

**K ロ ト K 何 ト K ヨ ト K ヨ ト** 

POLITECHNIKA WARSZAWSKA - wydz. Mechaniczny Energetyki i Lotnictwa

**Vector Zmiany**

- *push back* dodaje element na końcu. koszt stały chyba, że realokacja
- *pop back* Kasuje ostatni. Stały
- *insert* wstawia element Koszt liniowy z liczbą wstawionych elementów plus liczba elementów po - przesuwanych
- *erase* usuwa elementy. Koszt liniowy z liczną usuwanych plus przesunięcia
- *swap* wymienia zawartość z innym. Stały
- *clear* czyści zawartość. Liniowy

```
# include < iostream >
# include < vector >
int main () {
  std:: vector <int> vec:
  int val=10;
  do {
    vec.push_back (val);
   -- val :
  } while ( val );
  std::count \leq "vec_{u}store_{u} " < vec_{u} " < vec.size() < "unumbers.\n'return 0;
}
```
#### Porgmowanie objektowe w jezyku C++

## POLITECHNIKA WARSZAWSKA - wydz. Mechaniczny Energetyki i Lotnictwa

**list**

- Pozwala na szybkie dodawanie usuwanie elementów
- Nie koniecznie ciągła w pamięci
- Elementy w rożnych miejscach
- Brak dostępu bezpośredniego
- Np. Dostęp do 7 elementu wymaga przejści przez 6 poprzednich
- Wymaga dodatkowej informacji o sąsiadach - więcej pamięci
- Dobre do częstego wstawiania, usuwania, przenoszenia

```
# include <list >
std::list<int> first;//pusta
std::list\leq int > second (4.100): //4100
std::list<int> fourth(third)://
     kopia
```
**KORK EXTERNE PROVIDE** 

**list Dostęp**

- front() pierwszy element
- back() ostatni element

```
# include < iostream >
#include <list>
int main ()
{
  std::list<int> mylist;
  mylist . push_back (77) ;
  mylist . push_back (22) ;
  // now front equals 77 , and back 22
  mylist.front() -= mylist.back();
  std:: cout << "mylist.front()<sub>u</sub>is<sub>u</sub>now<sub>u</sub>" << mylist.front() << '\n';
  return 0;
}
```
**KORK ERKER ADA DI VOLO** 

POLITECHNIKA WARSZAWSKA - wydz. Mechaniczny Energetyki i Lotnictwa

**list Iteratory**

- Bidirectional do typu
- *begin()* iterator do pierwszego elementu
- *end()* iterator za ostatni element

```
# include < iostream >
#include <list>
int main ()
{
   int myints [] = {75 ,23 ,65 ,42 ,13};
   std::list<int> mylist (myints, myints+5);
   std::count << "mylist<sub>u</sub>contains:";
   for (std::list<int>::iterator it=mylist.begin(); it != mylist.end
         () : ++it)std:: cout \langle \langle \cdot \rangle_{\text{H}} \rangle \langle \langle \cdot \rangle_{\text{H}} ;
   std:: cout \langle \langle \rangle \rangle ';
   return 0;
}
```
**list Rozmiar**

- *size* bieżący rozmiar,
- *max size* rozmiar maksymalny
- *empty* test czy pusty

```
# include < iostream >
#include <list>
int main () {
  std::list<int> mylist:
  std:: cout << "0. size: " << mylist.size() << '\n';
  for (int i=0; i<10; i++) mylist.push_back(i);
  std:: cout \leq "size: " \leq mylist.size() \leq '\n';
  int sum (0) ;
  while (!mylist.empty())
  {
      sum += mylist. front();
      mylist . pop_front () ;
      std:: cout \langle \langle "size:\|" \langle \langle mylist.size() \langle \langle \rangle \langle n \rangle;
   }
  return 0;
}
```
**KORK EXTERNE PROVIDE** 

## **list Zmiany**

- *push front* i *pop front* dodaj / usuń na początku Stały
- *push back* i *pop back* dodaj / usuń na końcu Stały
- *insert* wstawia element liniowy z liczbą elementów
- *erase* usuwa elementy liniowy z liczbą elementów
- *swap* wymienia zawartość z innym. Stały
- *resize* zmienia rozmiar
- *clear* czyści zawartość.

```
# include < iostream >
# include <list >
int main () {
  std::list<int> mylist (2,100);// two ints with a value of 100
  mylist.push front (200) ;
  mylist . push_front (300) ;
  std::count << "mylist<sub>U</sub>contains:";
  for (std::list<int>::iterator it=mylist.begin(); it!=mylist.end();
          ++ it)
     std:: cout \langle \langle \cdot \rangle_0 \rangle \langle \langle \cdot \rangle_1 it;
  std::cout \langle \langle \rangle \rangle :
  return 0;
}
```
#### Programowanie obiektowe w języku C++

POLITECHNIKA WARSZAWSKA - wydz. Mechaniczny Energetyki i Lotnictwa

**pair**

}

- Przechowują unikalne elementy
- Zawsze posortowane
- Element jest jednocześnie kluczem
- Tylko jeden element o danej wartości

```
template <class T1, class T2>
struct pair ;
```

```
#include <utility> // std::pair, std::make pair
# include < string >
# include < iostream >
int main () {
  std :: pair < std :: string , double > product1 ;
  std :: pair < std :: string , double > product2 ("
       tomatoes " ,2.30) ;
  std :: pair < std :: string , double > product3 (
       product2):
  product1 = std::make\_pair(std::string("lightbulbs ") ,0.99) ;
  \text{product2.first} = " \text{shoes}": //
       the type of first is string
  product2.\,second = 39.90; //
       the type of second is double
  std::count << "The <sub>u</sub> price <sub>u</sub> of <sub>u</sub>" << product1. first<< "\text{uis}_{\text{u}}$" << product1.second << '\n';
  std::count << "The <sub>u</sub> price <sub>u</sub> of <sub>u</sub>" << product 2. first<< " is $" << product2 . second << '\n';
  std:: cout \leq "The price of " \leq product3.firs
         << " is $" << product3 . second << '\n';
  return 0;
```
**KORK ERKER ADA DI VOLO** 

#### Paramowanie obiektowe w języku C++

#### POLITECHNIKA WARSZAWSKA - wydz. Mechaniczny Energetyki i Lotnictwa

**set**

- Przechowują unikalne elementy
- Zawsze posortowane
- Element jest jednocześnie kluczem
- Tylko jeden element o danej wartości

```
# include < iostream >
# include <set >
bool fncomp (int lhs, int rhs) { return lhs < rhs; }
struct clcomp {
  bool operator () (const int & lhs, const int &
      rhs) const { return lhs < rhs : }
};
int main ()
{
  std::set<int> first;//pusty
  int myints []= {10 ,20 ,30 ,40 ,50};
  std::set<int> second (myints, myints+5);
  std::set<int> third (second);//kopia
  std:: set<int> fourth (second.begin(), second.
       end(); // iterator ctor.
  std::set<int, clcomp> fifth;
        class as Compare
  bool (*fn_pt)(int,int) = fncomp;
  std::set<int,bool(*)(int,int)> sixth (fn_pt);
       // function pointer as Compare
  return 0;
}
```
**KORK EXTERNE PROVIDE** 

POLITECHNIKA WARSZAWSKA - wydz. Mechaniczny Energetyki i Lotnictwa

**set**

**Iteratory**

- Bidirectional do typu
- *begin()* iterator do pierwszego elementu
- *end()* iterator za ostatni element

```
# include < iostream >
#include <set>
int main ()
{
   int myints [] = {75 ,23 ,65 ,42 ,13};
   std::set<int> myset (myints, myints+5);
   std::count << "myset<sub>u</sub>contains:";
   for (std::set<int>::iterator it=myset.begin(); it!=myset.end(); ++
         it )
      std:: cout \langle \langle \cdot \rangle_{\text{H}} \rangle \langle \langle \cdot \rangle_{\text{H}} ;
   std:: cout \langle \langle \rangle \rangle :
   return 0;
}
```
**KORK ERKER ADA DI VOLO** 

POLITECHNIKA WARSZAWSKA - wydz. Mechaniczny Energetyki i Lotnictwa

```
set
Rozmiar
```
- *size* bieżący rozmiar,
- *max size* rozmiar maksymalny
- *empty* test czy pusty

```
# include < iostream >
#include <set>
int main ()
{
  std::set<int> myints;
  std::cout \lt\lt "0...size:.." \lt\lt myints.size() \lt\lt\lt\lt\lt\lt\ldots"
  for (int i=0; i<10; ++i) myints.insert(i);
  std:: cout << "1. size: " << myints.size() << '\n';
  myints . insert (100) ;
  std:: cout << "2. usize: " << myints.size() << '\n';
  myints . erase (5) ;
  std:: cout << "3. usize: " << myints.size() << '\n';
  return 0;
}
```
**set Zmiany**

```
# include < iostream >
# include <set >
int main () {
  std::set<int> myset;
  std::set<int>::iterator it:
  std::pair<std::set<int>::iterator,bool>ret;
  // set some initial values :10 20 30 40 50
  for (int i=1; i<=5; ++i) myset. insert (i*10);
  ret = myset.insort(20);
  if (ret.second==false)
     it=ret.first; // "it" now points 20
  myset . insert (it ,25) ; // max efficiency
  myset . insert (it ,24) ; // max efficiency
  myset . insert (it ,26) ; // no max efficiency
  int myints [] = \{5, 10, 15\}; // 10 already in set
  myset . insert ( myints , myints +3) ;
  std::count << "myset contains:";
  for (it = myset.\begin{equation} begin(); it != myset.\end{equation} (); ++it)std:: cout \langle \langle \cdot \rangle_0 \rangle \langle \langle \cdot \rangle_1 it;
  std:: cout \langle \langle \rangle \rangle .
  return 0;
}
```
- *insert* wstawia element - logarytmiczny, lub stały
- *erase* usuwa elementy logarytmiczny, stały lub liniowy
- *swap* wymienia zawartość z innym. Stały
- *clear* czyści zawartość.

**KORK ERKER ADA DI VOLO** 

#### regramowanie obiektowe w języku C++

#### POLITECHNIKA WARSZAWSKA - wydz. Mechaniczny Energetyki i Lotnictwa

## **map**

- Przechowują pary (klucz, wartość), klucz jest unikalny
- Zawsze posortowane po kluczu
- podobne do set
- Dostęp przez [] lub find jest obarczony kosztem logarytmicznym

```
# include < iostream >
#include <map>
bool fncomp ( char lhs,  char rhs) { return lhs < rhs
     ;}
struct classcomp {
  bool operator () (const char & lhs, const char &
       rhs ) const
  { return lhs < rhs ;}
};
int main ()
{
  std::map<char,int> first;
  first \lceil'a']=10;
  first [\,'b']=30;
  first \lceil'c']=50;
  first \lceil 'd']=70:
  std::map<char,int> second (first.begin(),first
       . end() :
  std::map<char,int> third (second);
  std:: map<char, int, classcomp> fourth;
                         // class as Compare
  bool (*fn<sub>-pt</sub>)(char, char) = fncomp;
  std::map<char,int,bool(*)(char,char)>fifth(
       fn_pt ); // function pointer as Compare
  return 0;
}
```
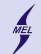

POLITECHNIKA WARSZAWSKA - wydz. Mechaniczny Energetyki i Lotnictwa

**map Iteratory**

• Bidirectional do typu

- *begin()* iterator do pierwszego elementu
- *end()* iterator za ostatni element

```
# include < iostream >
#include <map>
int main () {
  std::map<char,int> mymap;
  mymap [\,'b'] = 100;
  mymap [\cdot a \cdot] = 200;
  mymap ['c'] = 300;
  // show content :
  for (std::map<char,int>::iterator it=mymap.begin(); it!=mymap.end
       () : ++it)std::cout << it->first << "\sqcup" << it->second << '\n\wedge n';return 0;
}
```
#### Programowanie obiektowe w języku C++

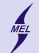

POLITECHNIKA WARSZAWSKA - wydz. Mechaniczny Energetyki i Lotnictwa

**map Rozmiar**

- *size* bieżący rozmiar,
- *max size* rozmiar maksymalny
- *empty* test czy pusty

```
# include < iostream >
#include <map>
int main ()
{
  std::map<char,int> mymap;
  mymap [ 'a' ] = 10;mymap ['b']=20;
  mymap [\cdot c']=30;
  while (!mymap.empty())
  {
     std:: cout << mymap.begin() ->first << "_{\sqcup} =>\sqcup" << mymap.begin() ->
          second \langle \cdot \rangle \mymap . erase ( mymap . begin () );
  }
  return 0;
}
```
Programowanie objektowe w jezyku C++

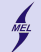

POLITECHNIKA WARSZAWSKA - wydz. Mechaniczny Energetyki i Lotnictwa

**map Dostęp**

```
# include < iostream >
# include <set >
int main () {
  std::set<int> myset:
  std::set<int>::iterator it:
  std::pair<std::set<int>::iterator,bool>ret;
  // set some initial values :10 20 30 40 50
  for (int i=1; i<=5; ++i) myset. insert (i*10);
  ret = myset.insert (20);if (ret.second==false)
    it=ret.first; // "it" now points 20
  myset . insert (it ,25) ; // max efficiency
  myset . insert (it ,24) ; // max efficiency
  myset . insert (it ,26) ; // no max efficiency
  int myints [] = \{5, 10, 15\}; // 10 already in set
  myset . insert ( myints , myints +3) ;
  std::count << "myset" continuous::";
  for (it=myset.begin(); it!=myset.end(); ++it)
    std:: cout \langle \langle \cdot \rangle_0 \rangle \langle \langle \cdot \rangle_1 it;
  std::count << \neg \ n';
  return 0;
}
```
- *insert* wstawia element - logarytmiczny, lub stały, zwraca parę (iterator, bool)
- *find* znajduje element, zwraca iterator do lub .end() - logarytmiczny
- *[]* jak find, logarytmiczny
- *clear* czyści zawartość.

**KORK ERKER ADA DI VOLO** 

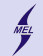

**for each**

```
• Stosuje funkcję do wszystkich elementów z zakresu
#include <iostream> // std::cout
# include < algorithm > // std :: for_each
# include < vector > // std :: vector
void myfunction (int i) \{ // function:
  std::cout \langle \langle \cdot \rangle_{\text{u}}' \langle \cdot \rangle i;
}
struct myclass { \frac{1}{2} // function object type:
  void operator () (int i) {std::count << '<sub>11</sub>' << i;}
} myobject ;
int main () {
  std:: vector <int> myvector;
  myvector. push_back (10) ;
  myvector . push_back (20) ;
  myvector . push_back (30) ;
  std::count << "myvector_{||}contains:";
  for_each ( myvector . begin () , myvector . end () , myfunction ) ;
  std::cout \langle \langle \rangle \rangle \n';
  // or:
  std::count << "myvector<sub>u</sub>contains:";
  for_each ( myvector . begin () , myvector . end () , myobject );
  std:: cout \langle \langle \cdot \rangle \rangle
```
return 0;

**find**

• Zwraca iterator do pierwszego wystąpienia elementu

```
// find example
#include <iostream> // std::cout
#include <algorithm> // std::find<br>#include <vector> // std::vector
# include < vector > // std :: vector
int main () {
  // using std:: find with array and pointer:
  int myints [] = { 10, 20, 30, 40 };
  int * p ;
  p = std::find (myints, myints + 4, 30);if (p \mid = \text{myints} + 4)std::count << "Element_{||}found_{||}in_{||}wvints::'' << *p << 'n';else
     std::count << "Element, not found in myints \n";
  // using std:: find with vector and iterator:
  std:: vector <int> myvector (myints, myints+4);
  std:: vector <int >:: iterator it:
  it = find ( myvector . begin () , myvector . end () , 30) ;
  if (it != myvector.end())
     std::count << "Element_{ifound_{if}} + input_{w} = << *it << 'n':else
     std::count << "Element<sub>unotu</sub>found<sub>u</sub>in<sub>u</sub>myvector\n";
```
**KORK ERKER ADA DI VOLO** 

**fill**

• Wypełnia wartością

```
// fill algorithm example
# include < iostream > // std :: cout
#include <algorithm> // std::fill
# include < vector > // std :: vector
int main () {
   std::vector\langle int \rangle myvector (8); // myvector: 0 0 0 0 0 0 0 0 0
   std :: fill ( myvector . begin () , myvector . begin () +4 ,5) ; // myvector :
        5 5 5 5 0 0 0 0
   std::fill (myvector.begin()+3,myvector.end()-2,8); // myvector:
        5 5 5 8 8 8 0 0
   std::count << "myvector<sub>U</sub> contains:";
   for (std:: vector <int>:: iterator it=myvector. begin(); it != myvector.
        end(): ++it)std::cout \langle \langle \cdot \rangle \rangle \langle \langle \cdot \rangle \rangle it:
   std:: cout \langle \langle \cdot \rangle \ranglereturn 0;
}
```
**sort**

• Sortuje rosnąco

```
// sort algorithm example
#include <iostream> // std::cout
# include < algorithm > // std :: sort
#include <vector>
bool myfunction (int i, int j) { return (i < j); }
struct myclass {
  bool operator () (int i, int j) { return (i < j); }
} myobject ;
int main () {
   int myints [] = \{32, 71, 12, 45, 26, 80, 53, 33\};std:: vector <int> myvector (myints, myints+8);
  // using default comparison ( operator <):
   std::sort (myvector.begin(), myvector.begin()+4);
  // using function as comp
   std::sort (myvector.begin()+4, myvector.end(), myfunction);
  // using object as comp
   std :: sort ( myvector . begin () , myvector . end () , myobject );
  // print out content :
   std:: cout << "myvector contains:";
  for (std:: vector <int>:: iterator it=myvector. begin(); it!=myvector.
        end(): ++it)std:: cout \langle \langle \cdot \rangle_{\text{H}} \rangle \langle \langle \cdot \rangle_{\text{H}} ;
   std::\text{cout } \left\langle \left\langle \right\rangle \right\rangle \left\langle \left\langle n\right\rangle \right\rangle:
  return 0;
}
```
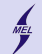

# **lower bound**

- Zwraca iterator do elementu nie mniejszego niż argument
- Zakres musi być posortowany
- koszt logarytmiczny

```
// lower_bound / upper_bound example
#include <iostream> // std::cout
#include <algorithm> // std::lower_bound, std::upper_bound, std::
     sort
# include < vector > // std :: vector
int main () {
  int myints [] = \{10, 20, 30, 30, 20, 10, 10, 20\};std::vector<i>int</i> > v(myints, myints+8); // 10 20 30 30 20
       10 10 20
  std :: sort (v. begin () , v. end () ) ; // 10 10 10 20 20
        20 30 30
  std:: vector <int>:: iterator low, up;
  low=std::lower\_bound (v. begin(), v. end(), 20); //
  up = std::upper_bound (v.\begin{equation} v.\begin{equation} v.\begin{equation} v.\end{equation} (0, v.end(), 20); //
                              \hat{\phantom{a}}std:: cout << "lower_bound_at_position_" << (low- v. begin()) << '\n
        ';
  std:: cout \leq "upper_bound<sub>11</sub>at<sub>11</sub>position<sub>11</sub>" \leq (up - v. begin()) \leq '\n
        ';
  return 0;
}
```
4 0 X 4 5 X 4 3 X 4 3 X 3  $\Omega$ 

#### Programowanie obiektowe w języku C++

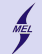

POLITECHNIKA WARSZAWSKA - wydz. Mechaniczny Energetyki i Lotnictwa

# **binary search**

- Zwraca *true* gdy jest i *false* gdy nie
- Kolekcja musi być posortowana
- Koszt logarytmiczny

```
// binary_search example
#include <iostream> // std::cout
#include <algorithm> // std::binary_search, std::sort<br>#include <vector> // std::vector
                        \frac{1}{2} std:: vector
bool myfunction (int i, int j) { return (i < j); }
int main () {
  int myints [] = \{1, 2, 3, 4, 5, 4, 3, 2, 1\};std:: vector <int > v(myints, myints +9); // 1
        2 3 4 5 4 3 2 1
  // using default comparison :
  std::sort (v.begin(), v.end());
  std::count << "looking<sub>U</sub> for<sub>U</sub>a<sub>U</sub>3...<sub>U</sub>";if (std::binary_search (v.begin(), v.end(), 3))
     std:: cout \leq "found!\n"; else std:: cout \leq "not<sub>ii</sub>found.\n";
  // using myfunction as comp :
  std::sort (v.begin(), v.end(), myfunction);
  std::count << "looking_{||}for_{||}a_{||}6...||if (std::binary_search (v.begin(), v.end(), 6, myfunction))
     std::cout \lt\lt "found!\n"; else std::cout \lt\lt "not<sub>u</sub>found.\n";
  return 0;
}
```